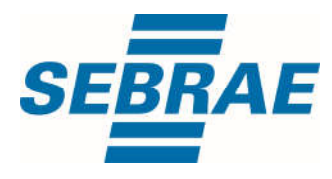

# **Manual de Utilização do Serviço Atualizar Dados do Participante de Evento**

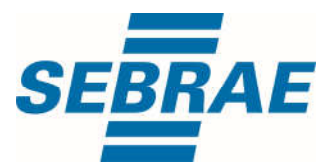

#### **Histórico de Revisões:**

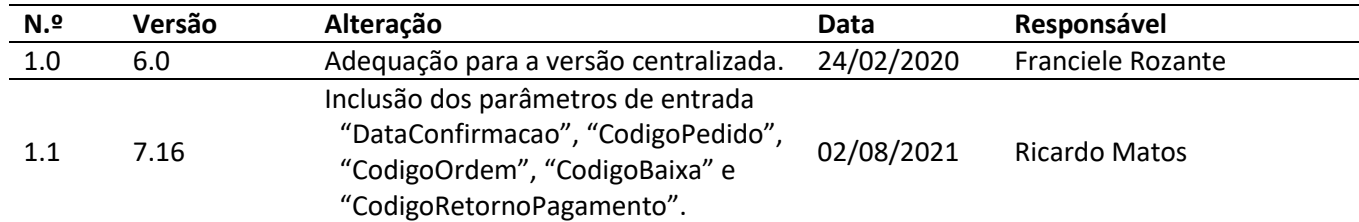

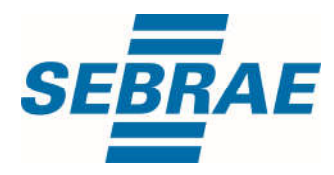

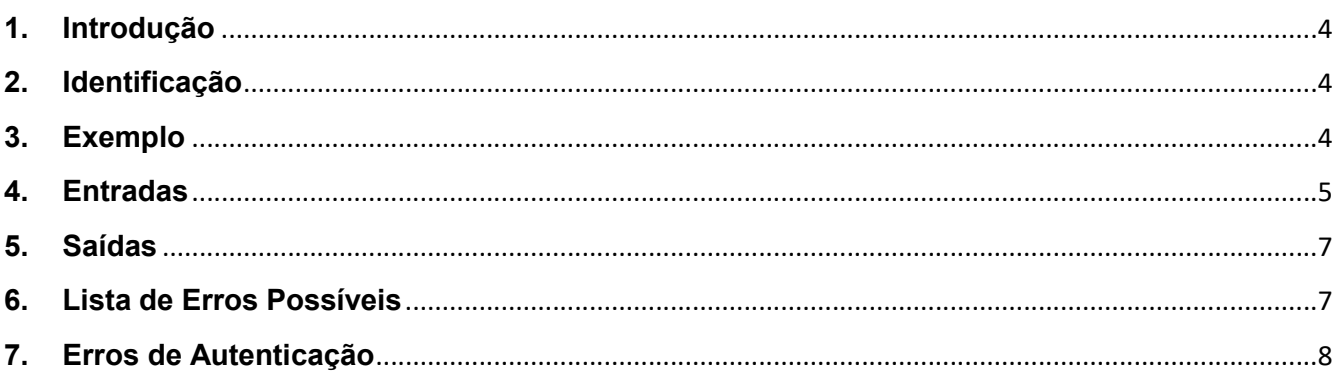

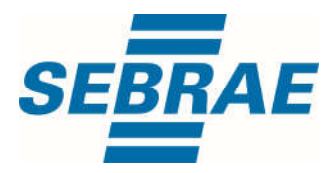

#### 1. Introdução

Este documento apresenta o descritivo dos serviços disponibilizados pelo sistema SAS. Os serviços, tecnicamente chamados de Web Services, são voltados para funcionalidades distintas que visam a comunicação entre sistemas por uma camada adicional.

Os Web Services aqui presentes requerem autenticação via chave a qual deverá ser previamente fornecida pelo administrador do sistema.

#### 2. Identificação

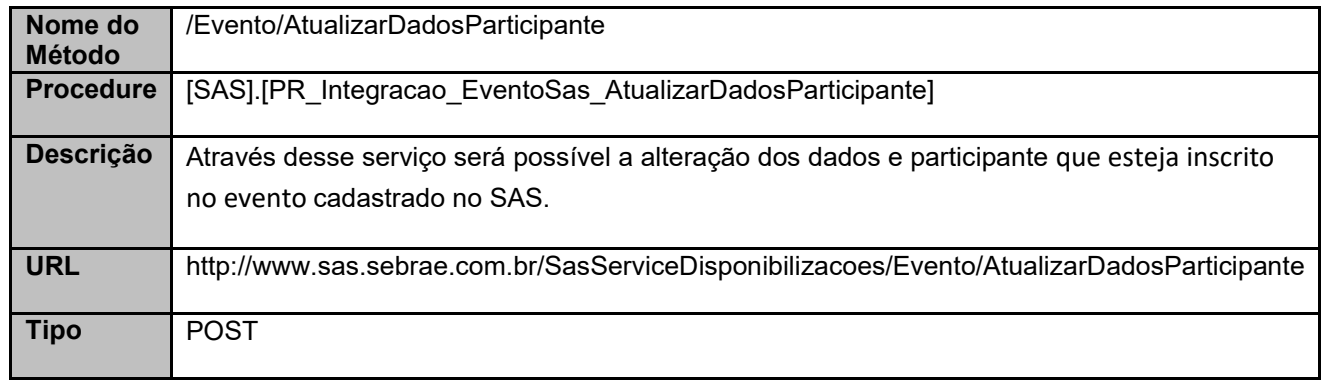

## 3. Exemplo

#### 3.1. Cabeçalho:

Content-Type: application/json x-req: lnP6w8HruCpB4yYCyGSZ4sH4NOtWCTteWdRAAtyYkJp/74Tj2cU7oErm49PQBrc7g/bcJHJffEsRzcPYhC MJxg==

## 3.2. JSON com os parâmetros:

{ "EventoID": 3745762, "CodPessoaF": 372953014, "CodPessoaJ": 33336442, "Aproveitamento": 1, "DataDesistencia": "2018-04-20T16:37:16.0646201-03:00", "DiasAusencia": 0, "DataConfirmacao": "2021-05-21", "CodigoPedido": "5A4CBC68F7A647ECADD59D4E1B4B0DDF", "CodigoOrdem": "3ASDSD55DDSGJ6TRRE5WE",

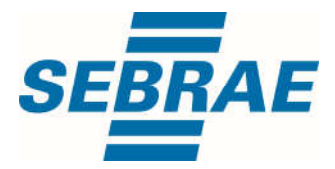

 "CodigoBaixa": "8RG5HJK6HF5DD4WWR3", "CodigoRetornoPagamento": "9WGGHJJJNB6565C4"

## 4. Entradas

}

São os parâmetros que deverão ser enviados ao SAS para que o retorno seja conforme o esperado. Essas informações serão usadas pelo serviço para atualizar os dados de um participante no evento.

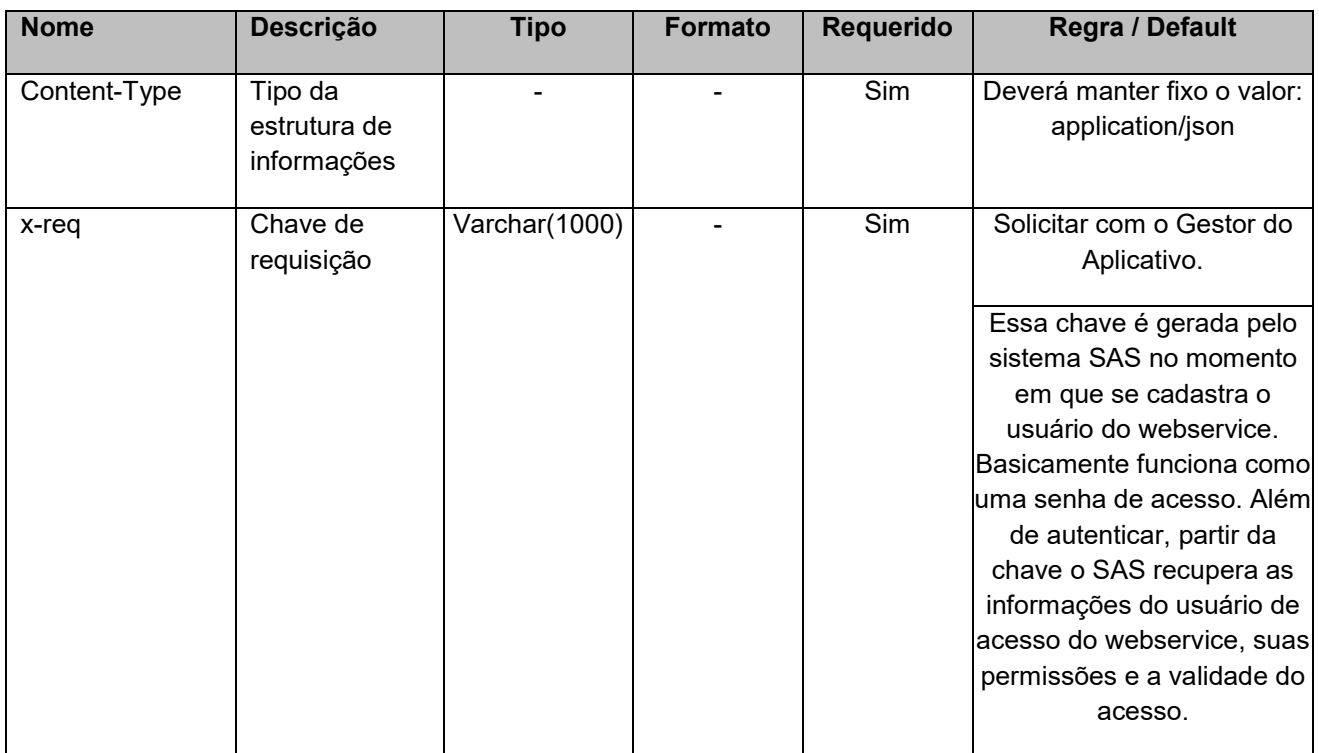

# 4.1. Informações do Cabeçalho da Requisição

## 4.2. Parâmetros

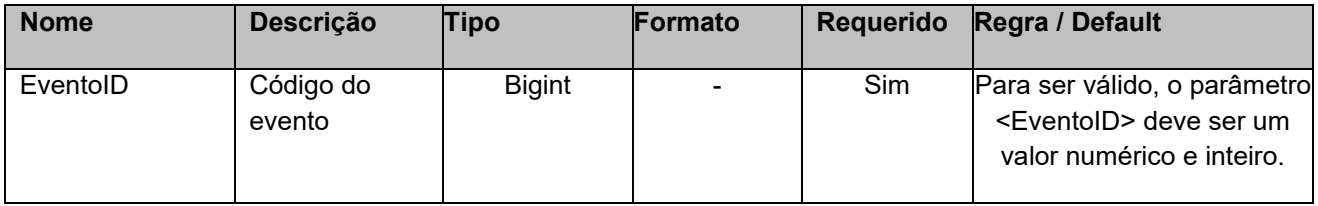

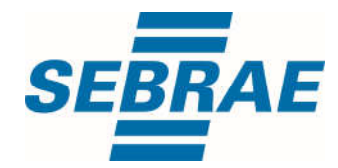

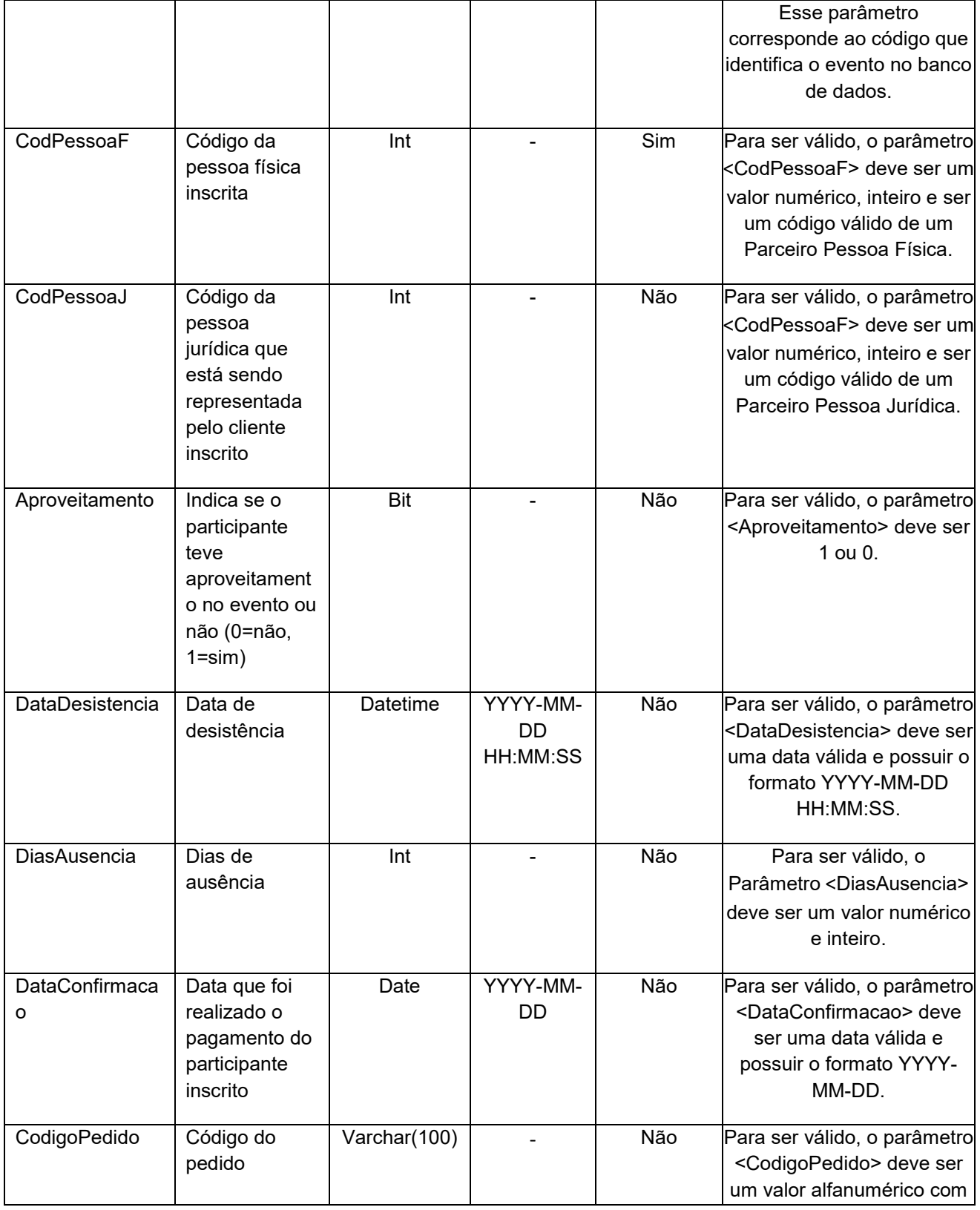

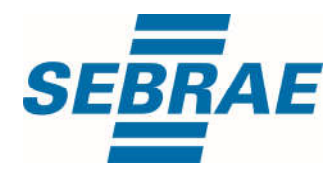

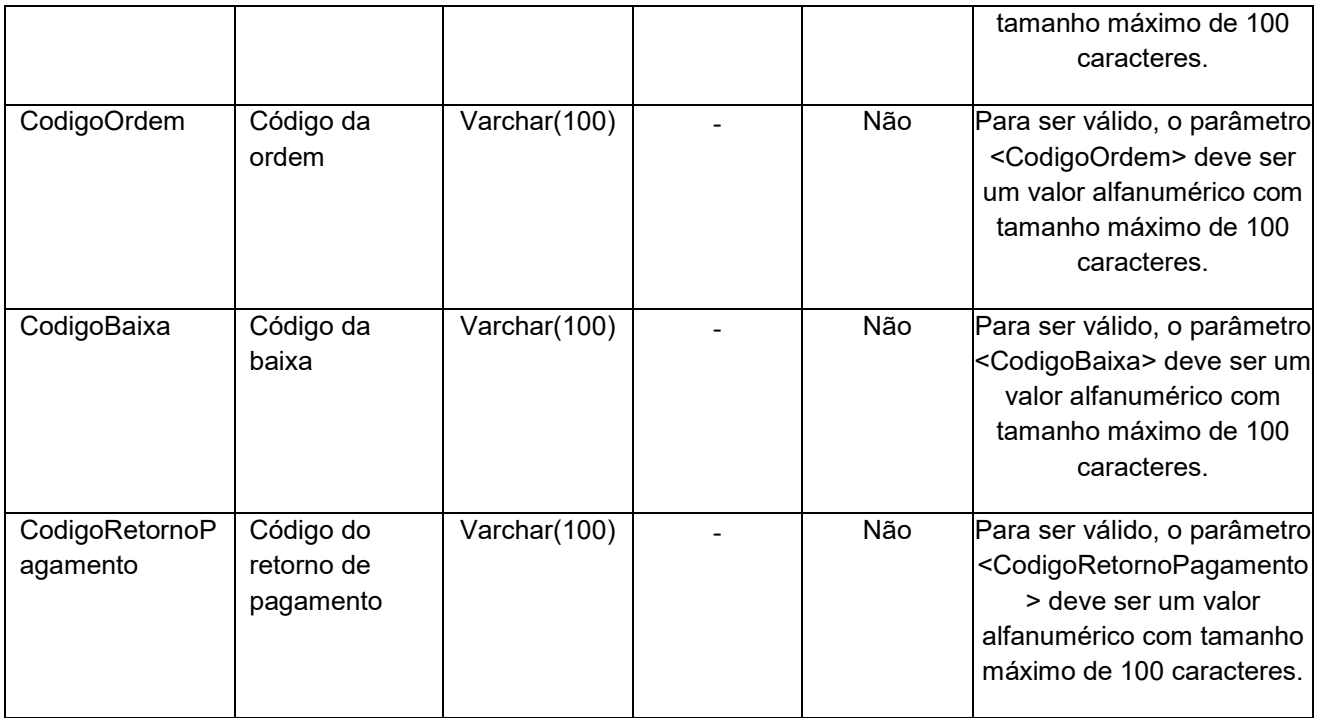

## 5. Saídas

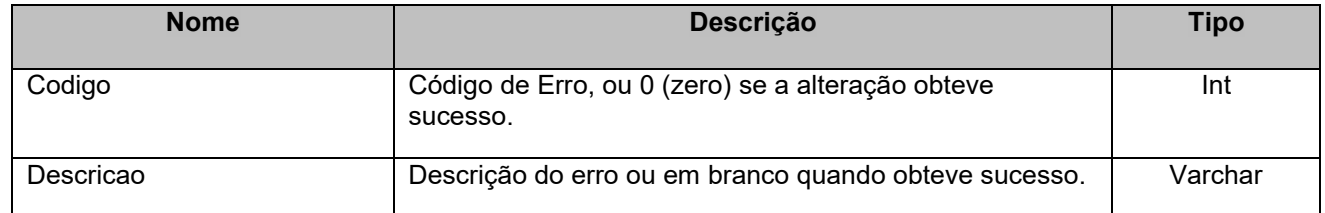

# 6. Lista de Erros Possíveis

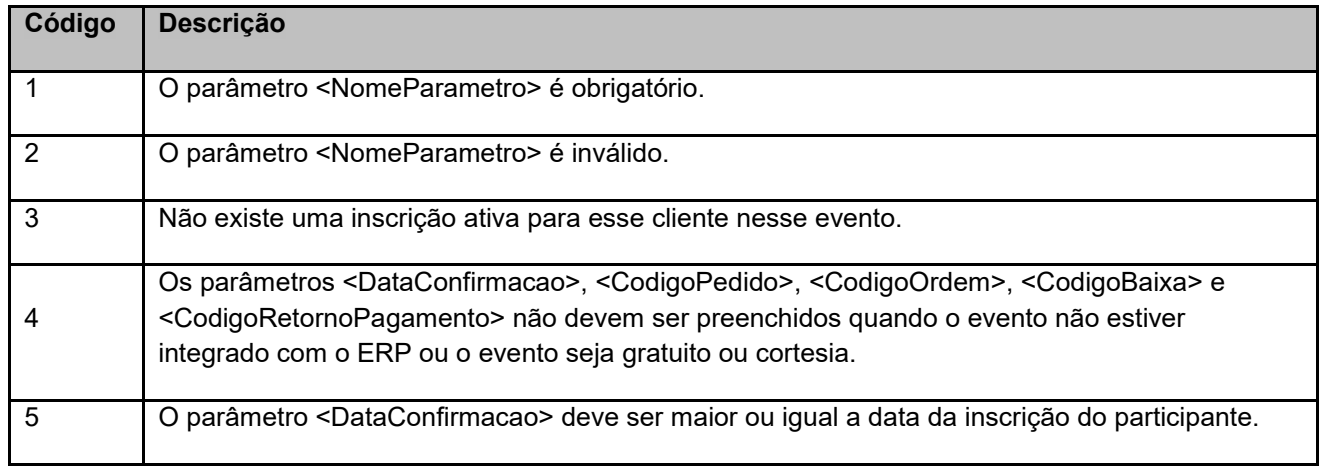

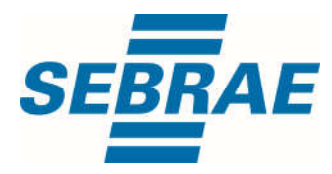

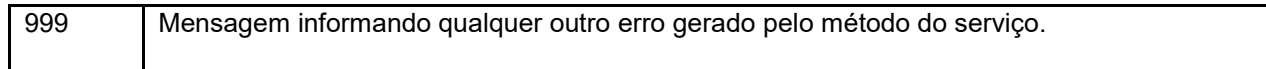

# 7. Erros de Autenticação

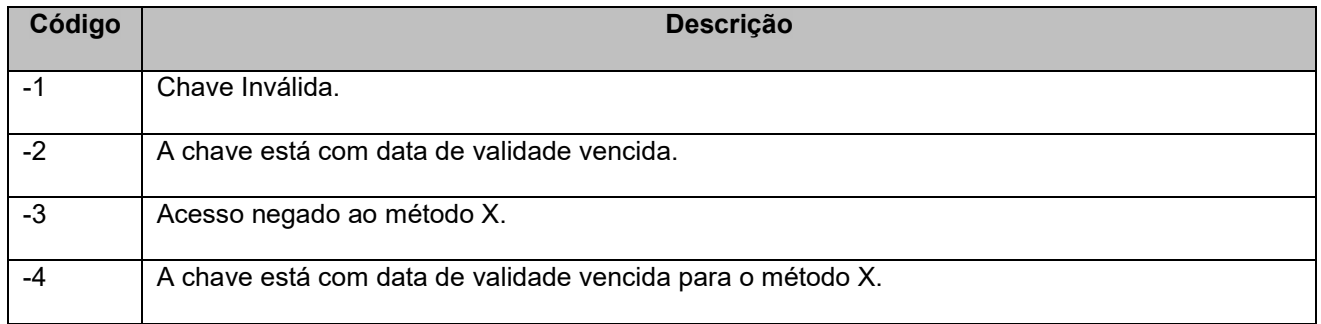